# **1Z0-1110-22Q&As**

Oracle Cloud Infrastructure Data Science 2022 Professional

### **Pass Oracle 1Z0-1110-22 Exam with 100% Guarantee**

Free Download Real Questions & Answers **PDF** and **VCE** file from:

**https://www.leads4pass.com/1z0-1110-22.html**

100% Passing Guarantee 100% Money Back Assurance

Following Questions and Answers are all new published by Oracle Official Exam Center

**C** Instant Download After Purchase **83 100% Money Back Guarantee** 

365 Days Free Update

**Leads4Pass** 

800,000+ Satisfied Customers

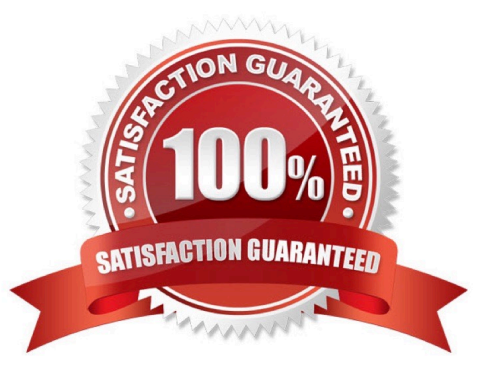

# **Leads4Pass**

#### **QUESTION 1**

Using Oracle AutoML, you are tuning hyperparameters on a supported model class and have specified a time budget. AutoML terminates computation once the time budget is exhausted. What would you expect AutoML to return in case the time budget is exhausted before hy-perparameter tuning is completed?

- A. A hyperparameter configuration with a minimum learning rate is returned.
- B. The current best-known hyperparameter configuration is returned.
- C. A random hyperparameter configuration is returned.
- D. The last generated hyperparameter configuration is returned.

Correct Answer: B

#### **QUESTION 2**

You want to write a Python script to create a collection of different projects for your data sci-ence team. Which Oracle Cloud Infrastructure (OCI) Data Science Interface would you use?

- A. Programming Language Software Development Kit (SDK)
- B. Mobile App
- C. Command Line Interface (CLI)
- D. OCI Console

Correct Answer: A

#### **QUESTION 3**

You have received machine learning model training code, without clear information about the optimal shape to run the training on. How would you proceed to identify the optimal compute shape for your model training that provides a balanced cost and processing time?

A. Start with the strangest compute shape Jobs support and monitor the Job Run metrics and time required to complete the model training. Tune the model so that it utilizes as much compute resources as possible, even at an increased cost.

B. Start with a random compute shape and monitor the utilization metrics and time required to finish the model training Perform model training optimizations and performance tests in advance to identify the right compute shape before running the model training as a job.

C. Start with a smaller shape and monitor the Job Run metrics and time required to complete the model training: If the compute shape is not fully utilized, tune the model parameters, and rerun the job. Repeat the process until the shape resources are fully utilized.

D. Start with a smaller shape and monitor the utilization metrics and time required to complete the model training. If the compute shape is fully utilized, change to compute that has more resources and re-run the job. Repeat the process until

## **Leads4Pass**

the processing time does not improve.

Correct Answer: D

#### **QUESTION 4**

You are preparing a configuration object necessary to create a Data Flow application. Which THREE parameter values should you provide?

- A. The path to the arhive.zip file.
- B. The local path to your pySpark script.
- C. The compartment of the Data Flow application.
- D. The bucket used to read/write the pySpark script in Object Storage.
- E. The display name of the application.

Correct Answer: BDE

#### **QUESTION 5**

You are a data scientist trying to load data into your notebook session. You understand that Accelerated Data Science (ADS) SDK supports loading various data formats. Which of the following THREE are ADS supported data formats?

A. DOCX

- B. Pandas DataFram
- C. JSON
- D. Raw Images
- E. XML
- Correct Answer: BCE

[1Z0-1110-22 PDF Dumps](https://www.leads4pass.com/1z0-1110-22.html) [1Z0-1110-22 Exam](https://www.leads4pass.com/1z0-1110-22.html)

**[Questions](https://www.leads4pass.com/1z0-1110-22.html)** 

[1Z0-1110-22 Braindumps](https://www.leads4pass.com/1z0-1110-22.html)